## **TOY PROGRAMMING WORKSHEET**

- **1.** TOY has  $\underline{\mathbf{16}}$  registers, numbered R[0] through R[ $\textsf{F}$  ]
- **2.** One of these registers is special. Which is it? R[ $^{\circ}$  ] What makes it special?

\_\_\_\_\_\_\_\_\_\_\_\_\_\_\_\_\_\_\_\_\_\_\_\_\_\_\_\_\_\_\_\_\_\_\_\_\_\_\_\_\_\_\_\_\_\_\_\_\_\_\_\_\_\_\_\_\_\_\_\_\_\_\_\_\_\_\_\_\_\_\_\_\_\_\_\_\_ **R[0] always has the value 0.**

- **3.** TOY has 256 memory locations, addressed 00 through FF
- **4.** One of these memory locations is special. Which is it? \_<mark>FF</mark>\_ What makes it special?

We write to FF to use StdOut and read from FF for StdIn.

- **5.** TOY has  $\underline{\textbf{16}}$  op codes, numbered  $\underline{\textbf{0}}$  through  $\underline{\textbf{F}}$
- **6.** TOY has one PC. What does "PC" stand for? \_\_\_\_\_\_Program Counter
- **7.** What does the PC do?

The PC keeps track of the address of the next instruction to be executed

**8.** Use the TOY cheatsheet to fill in the following blanks:

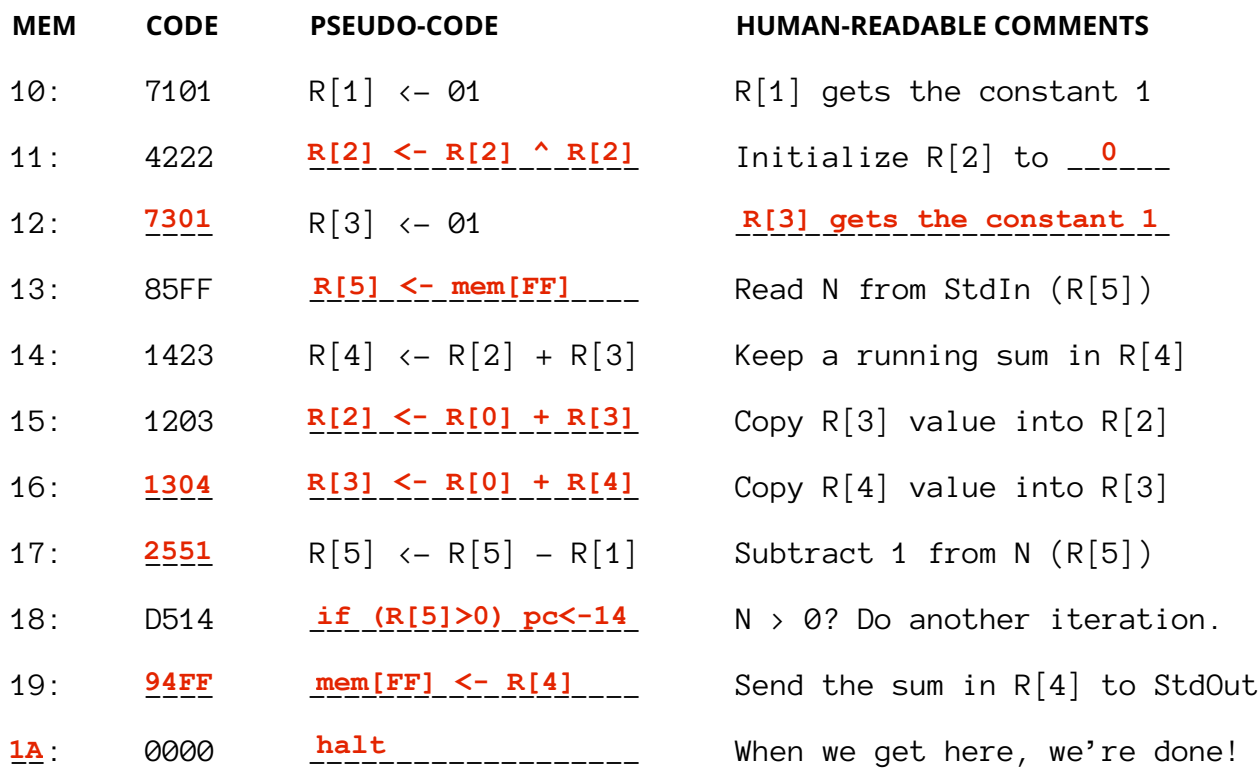

**9.** List 6 TOY instructions, each having a different op code, that copy the value of R[B] into R[A].

\_\_\_\_\_\_\_\_\_\_, \_\_\_\_\_\_\_\_\_\_, \_\_\_\_\_\_\_\_\_\_, \_\_\_\_\_\_\_\_\_\_, \_\_\_\_\_\_\_\_\_\_, \_\_\_\_\_\_\_\_\_\_ **1AB0 2AB0 3ABB 4AB0 5AB0 6AB0**

**10.** List 7 TOY instructions, each having a different op code, that put 0000 in R[A].

\_\_\_\_\_\_\_\_\_\_, \_\_\_\_\_\_\_\_\_\_, \_\_\_\_\_\_\_\_\_\_, \_\_\_\_\_\_\_\_\_\_, \_\_\_\_\_\_\_\_\_\_, \_\_\_\_\_\_\_\_\_\_, \_\_\_\_\_\_\_\_\_\_ **1A00 2A00 3A00 4A00 5A00 6A00 7A00**

**11.** Write a TOY program that sets R[B] to the absolute value of R[A]. (Can be done in 4 or 5 lines.)

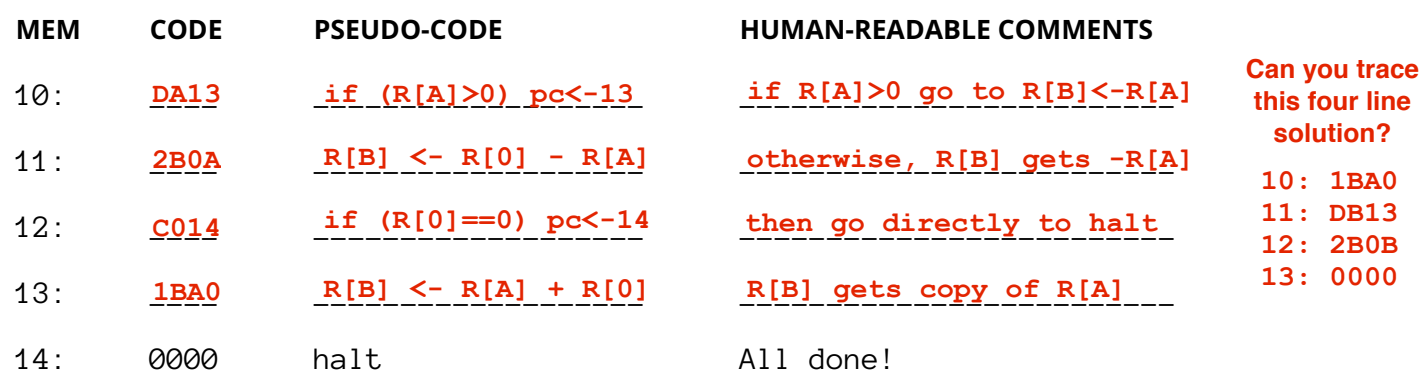

**12.** Consider the following TOY program. What is the value of R[3] when it halts? \_\_\_\_\_\_\_\_\_\_\_\_\_\_\_\_\_ **Stored as 0080 in memory, because all** 

**TOY data is stored in hex, not decimal.** 

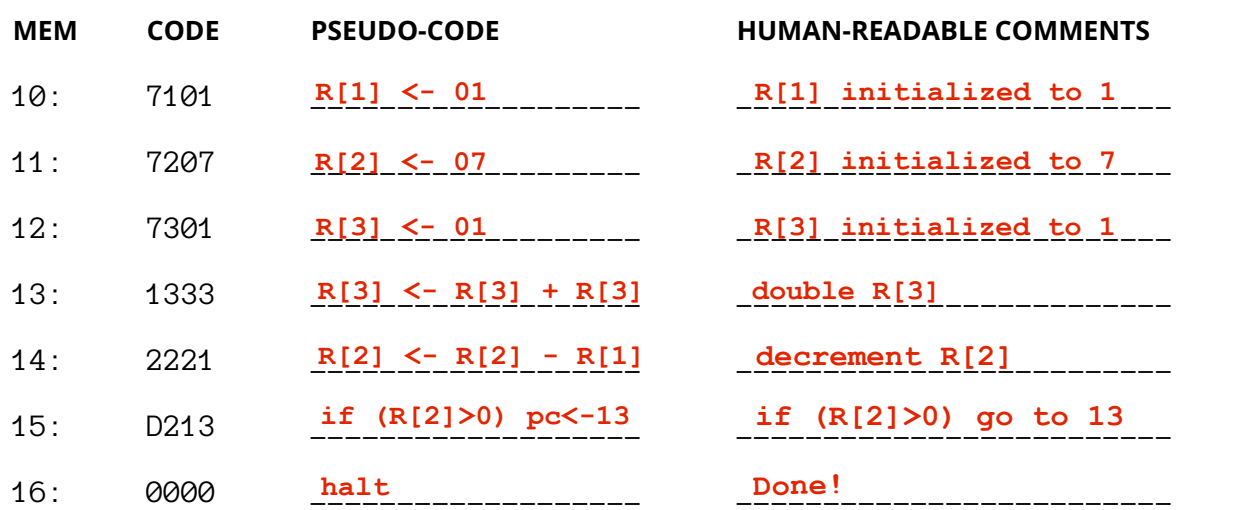